# 2021년도 보건의료R&D 연구개발계획서 작성요령

## 1. 연구개발계획서 구성 및 작성방법

O 연구개발계획서는 총 4개의 Part로 구성되며.

- Part 1. 3는 보건의료기술종합정보시스템(이하 'HTDream<sup>1)'</sup>)에 접속하여 직접 입력

- Part 2, 4는 양식에 따라 hwp 또는 doc 파일로 작성한 후 HTDream에 업로드

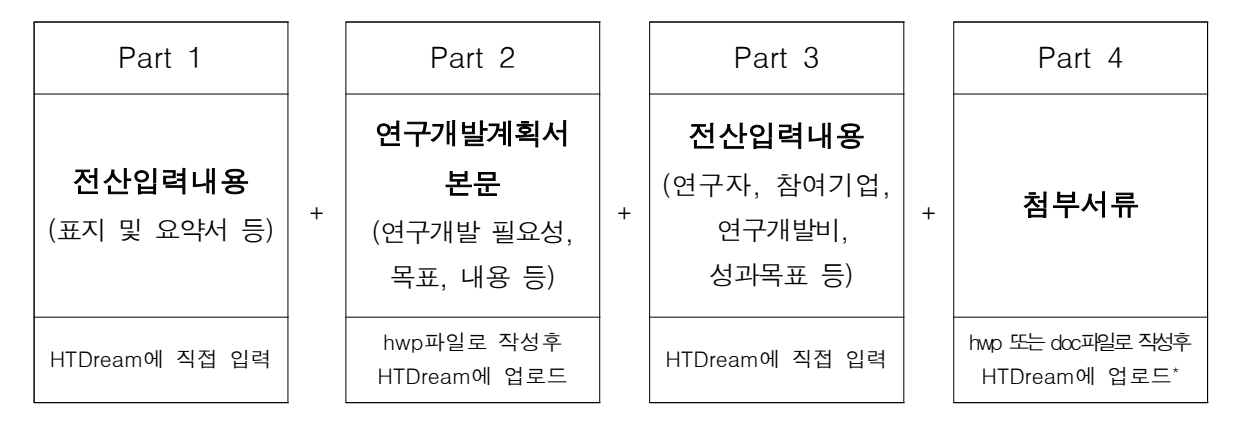

※ Part 2(연구개발계획 본문), Part 4(첨부서류) 양식은 RFP에 따라 다름

※ HWD로 작성하는 사항이 50MB를 초과시 전산시스템에 상당한 부하를 초래하므로 업로드 지양함

### O Part 1~4 입력 · 업로드 완료시 최종 연구개발계획서(PDF) 자동 생성

- 총 1개 PDF 파일 생성 : 서면 · 구두평가용 PDF(Part  $1 + 2 + 3 + 4$ )
- \* 한국보건산업진흥원은 신규과제 평가시 전자평가를 실시하고 있으므로, 신청자분 들께서는 별도의 제본된 최종 연구개발계획서(PDF)를 제출하실 필요가 없습니다.
- \* 다만, 신청자분들께서는 자동 생성된 '최종 연구개발계획서(PDF)'에 이상 유무를 확인하여 주시기 바랍니다.

<sup>1)</sup> URL : https://www.htdream.kr/

## 2. RFP별 연구개발계획 본문 및 첨부서류 양식

### ○ 서면 및 구두평가 시, 연구개발계획서와 첨부서류 모두 활용하여 평가함

※ RFP별 연구개발계획서 본문 분량제한 권고 : 하단의 표 참조

※ RFP별 첨부서류 : 각 RFP별로 첨부 서류가 다르므로 "해당 RFP의 내용" 및 "RFP별 첨부서류 안내 (연구개발계획서 작성요령 3~4페이지)"를 확인 후 공지된 양식을 이용하여 작성

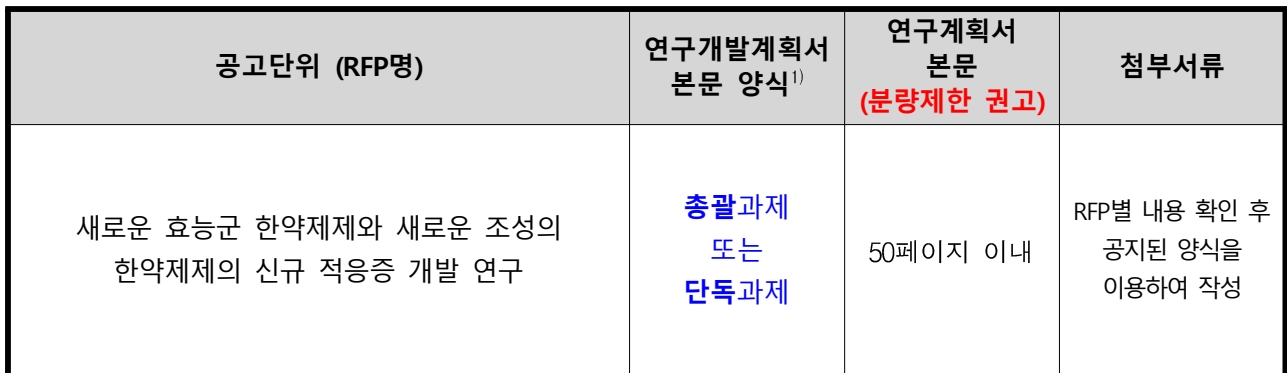

1) 지원하는 과제 형태에 따라 적합한 연구개발계획서 양식 사용

## <과제제안요청서 (RFP)별 첨부서류 제출안내>

(● : 필수제출, ● : 해당시 제출)

\* 장비구입 계획이 있는 경우는 첨부 10번 또는 11번 필수제출 (공모안내서 참고)

\* 지원분야 중 기허가 한약제제의 신규 적응증 발굴 분야는 첨부 14번 필수제출 (제안요청서(RFP) 참고)

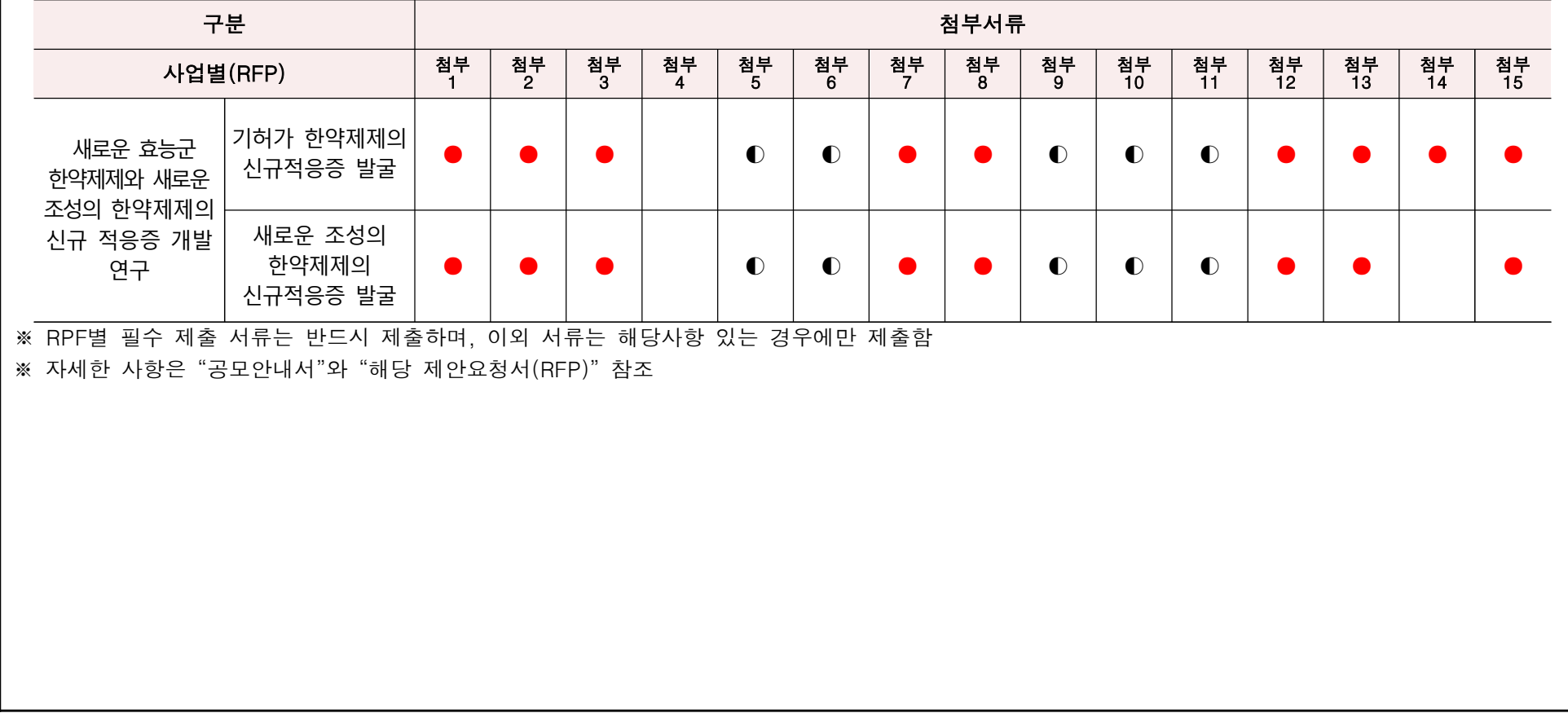

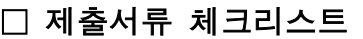

## ※ RPF별 필수 제출 서류는 반드시 제출하며, 이외 서류는 해당사항 있는 경우에만 제출함

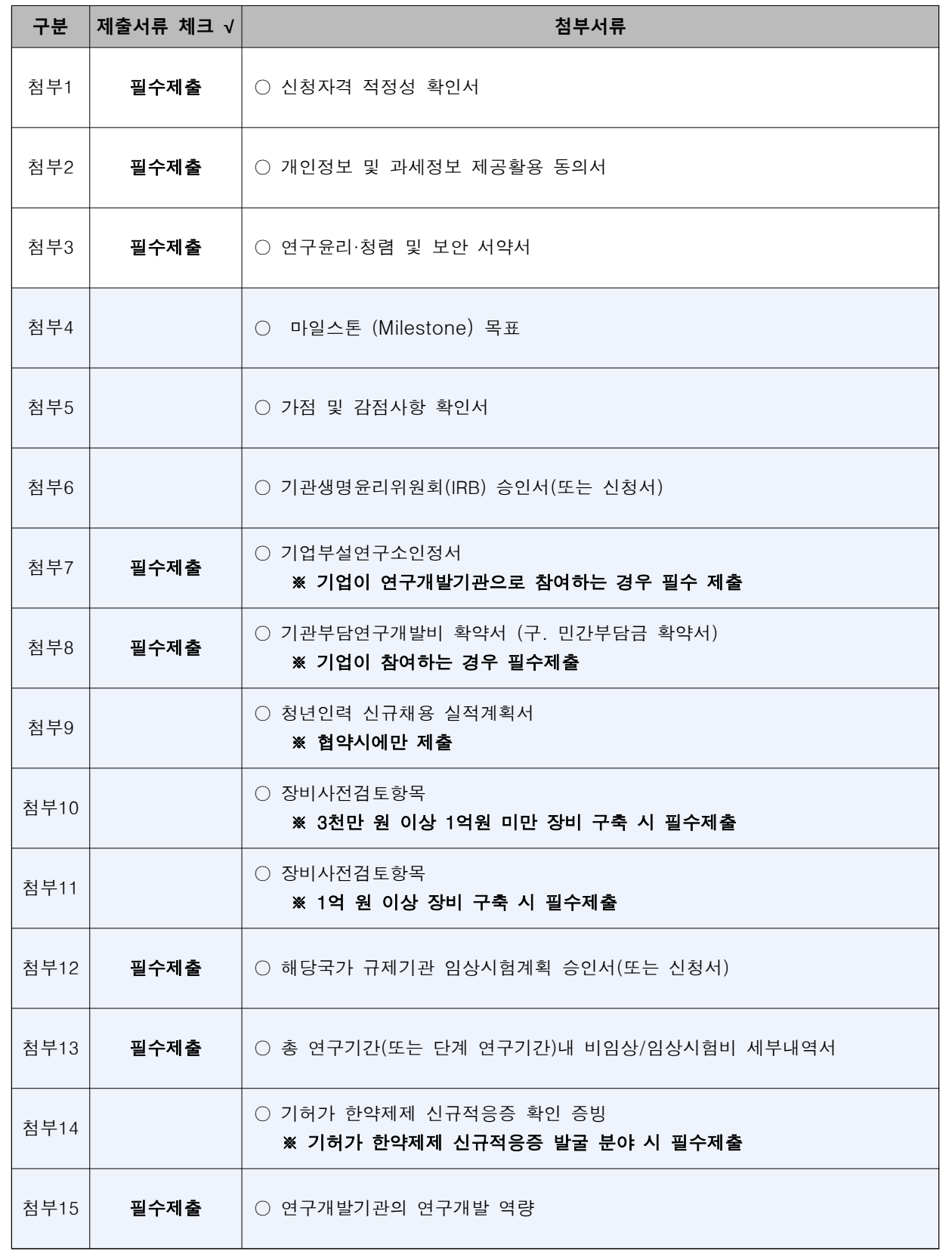

## 2. 전산입력 내용

\* HTDream에 접속 후 해당 화면에 따라 과제 기본정보 외 다음 항목 등을 입력함

□ 연구기관

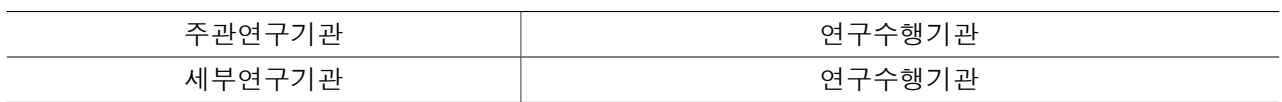

#### 전산입력 주요 항목 설명

- 대학의 경우 병원에서 직접 관리하는 과제를 제외하고는 산학협력단으로 입력
- 연구수행기관의 경우 실제로 연구를 수행하는 기관으로 통상 대학의 경우 산학협력단이 아닌 본교나 캠퍼스로 입력

## □ 연구분야 및 과제분류

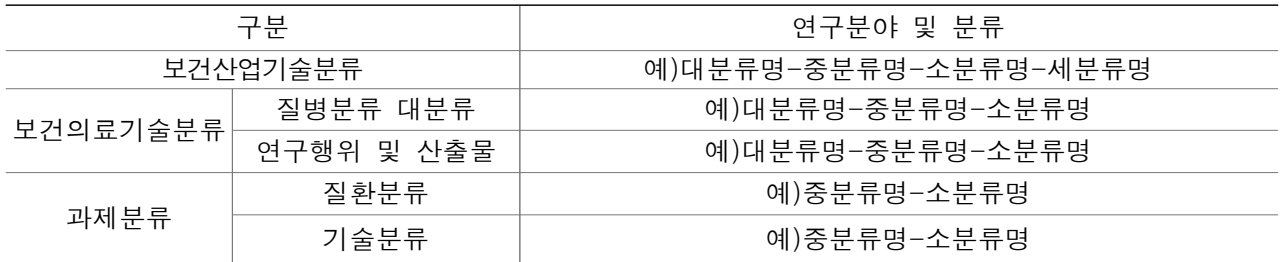

#### 전산입력 주요 항목 설명

- 보건산업기술분류 및 보건의료기술분류는 전산에서 검색하여 입력이 가능하고 분류코드 전체자료는 보건복지부 보건의료 기술 종합정보시스템 홈페이지(https://www.htdream.kr) 자료실→참고자료 메뉴에서 "보건산업기술분류코드", "보건의료 기술분류체계" 등으로 검색 가능
- 과제분류는 해당 과제의 평가위원 추출에 활용하는 분류로 질환분류와 기술분류를 선택하여 입력

□ 요약문

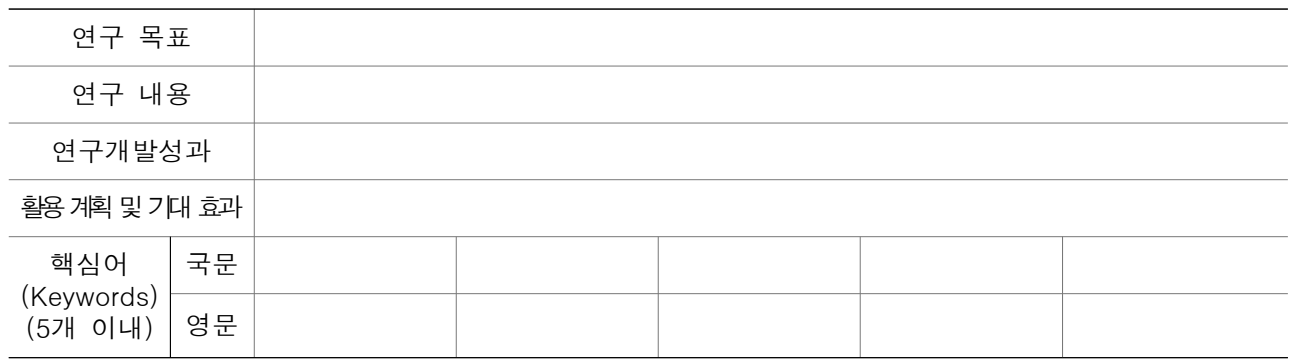

## 전산입력 주요 항목 설명 ○ 연구목표 : 국문 연구목표를 한글, 영문 및 공백 포함 총 4,000Byte 이내로 작성  $\bigcirc$  연구내용 : 국문 연구내용을 한글, 영문 및 공백 포함 총 4,000Byte 이내로 작성 ○ 연구개발성과 : 국문 연구개발성과를 한글, 영문 및 공백 포함 총 4,000Byte 이내로 작성 ※ 국내·외 논문 게재, 학술발표, 특허 출원·등록, 인력양성, 기술이전, 표준화 등 연구개발성과를 기재 ○ 활용계획 및 기대효과 : 연구결과의 응용분야 및 활용범위 등을 포함하여 한글, 영문 및 공백 포함 총 4,000Byte 이내로 작성  $\circ$  핵심어 : 국문(영문) 핵심어 5개 이내로 작성하되 포괄적인 의미의 단어 및 특수문자 지양(예 보건의료, R&D, ', - 등)

## □ 과제 구성 현황(총괄 및 단독과제 유형에 따라 입력)

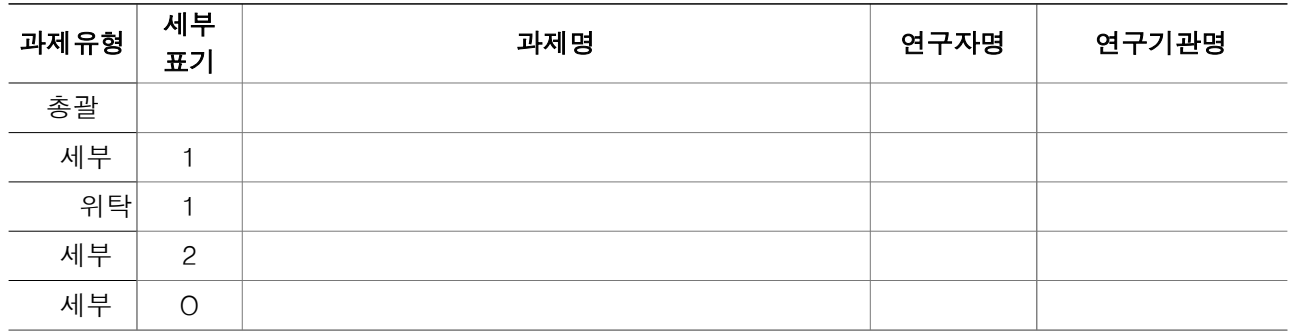

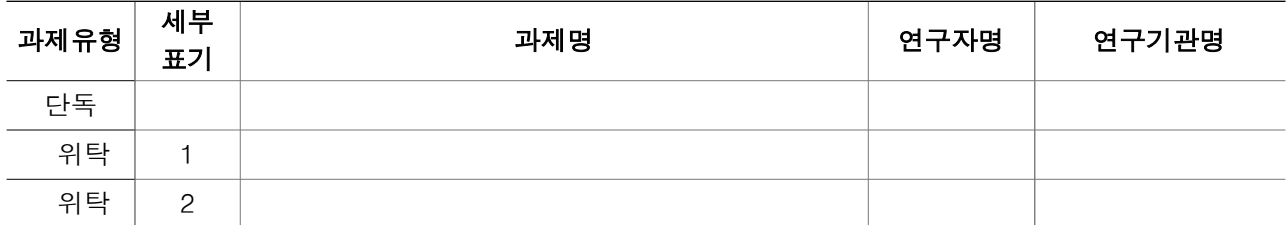

#### 전산입력 주요 항목 설명

○ 주관과제의 유형(총괄과제 또는 단독과제)에 따라 자동으로 전산에 입력한 과제구성도의 내용이 출력됨 ○ 세부표기는 전산에서 관리하는 과제유형별 세부순번임

## □ 주관연구책임자 정보

#### 전산입력 주요 항목 설명

○ 인적사항, 학력, 경력, 논문, 특허, 연구수행실적 등 연구업적은 개인정보에서 입력된 업적을 조회하여 입력하는 시스 템이므로 업적 조회전 보건의료기술종합정보시스템(https://www.htdream.kr)에서 개인업적 정보를 업데이트후 이용 ○ 인적사항에 직장은 지원기관 기준이며 대학의 경우 학과(학부)를 입력하고 대학이 아닌 경우 부서명을 기입 ○ 논문, 특허등록(출원은 제외) 업적은 최근 5년간(2016.1.1.이후~) 실적중 대표적인 실적 5개 이내로 입력

가. 인적 사항

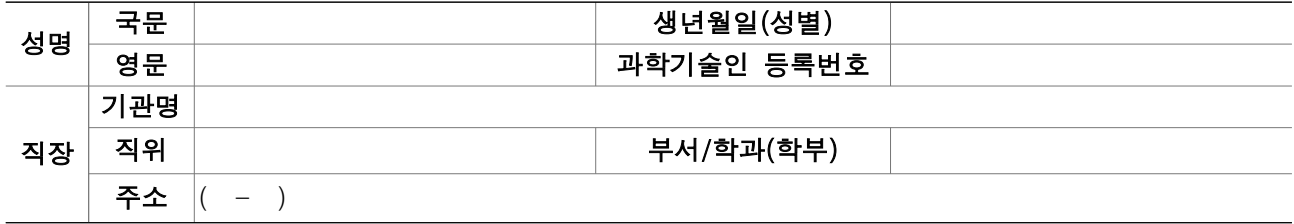

나. 학력

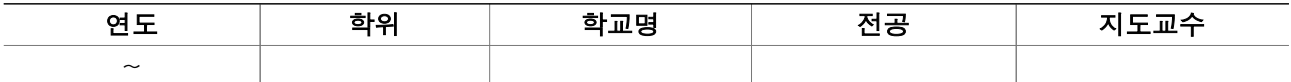

다. 경력

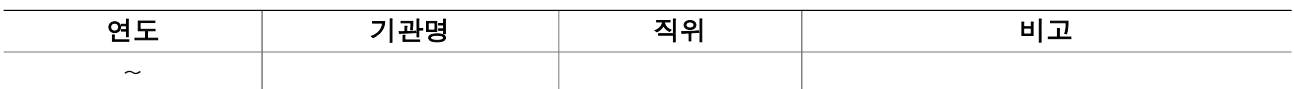

라. 대표적 논문 실적(최근 5년간, 5개 이내로 작성)

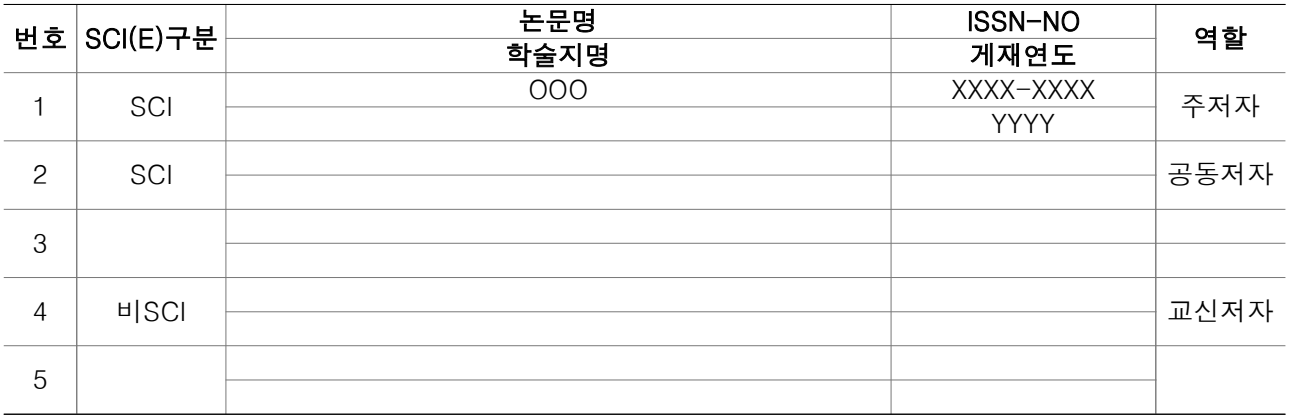

### 마. 대표적 특허 등록 실적(최근 5년간, 5개 이내로 작성)

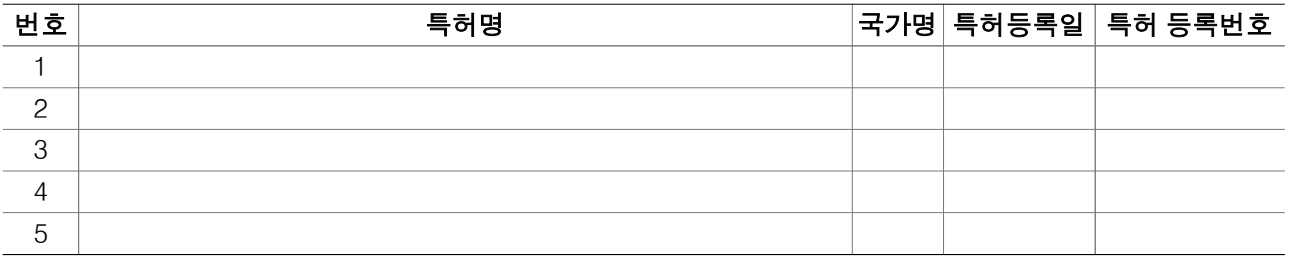

바. 대표 연구수행 실적(최근, 3개 이내)

(단위 : 천 원)

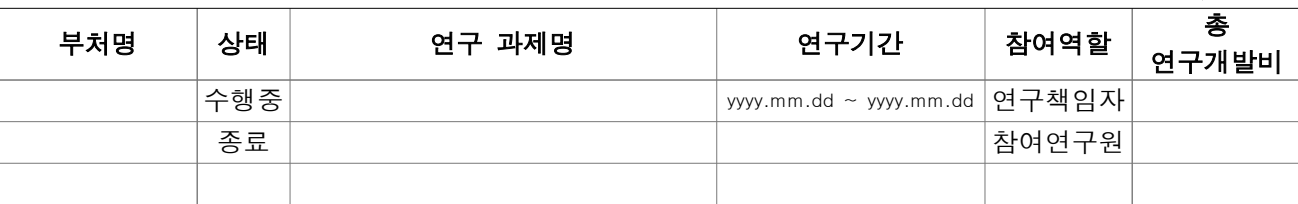

□ 세부연구책임자 정보(세부과제 구성시)

#### 전산입력 주요 항목 설명

○ 인적사항, 학력, 경력, 논문, 특허, 연구수행실적 등 연구업적은 개인정보에서 입력된 업적을 조회하여 입력하는 시스 템이므로 업적 조회전 보건의료기술종합정보시스템(https://www.htdream.kr)에서 개인업적 정보를 업데이트후 이용 ○ 인적사항에 직장은 지원기관 기준이며 대학의 경우 학과(학부)를 입력하고 대학이 아닌 경우 부서명을 기입 ○ 논문, 특허등록(출원은 제외) 업적은 최근 5년간(2016.1.1.이후~) 실적중 대표적인 실적 5개 이내로 입력

가. 인적 사항

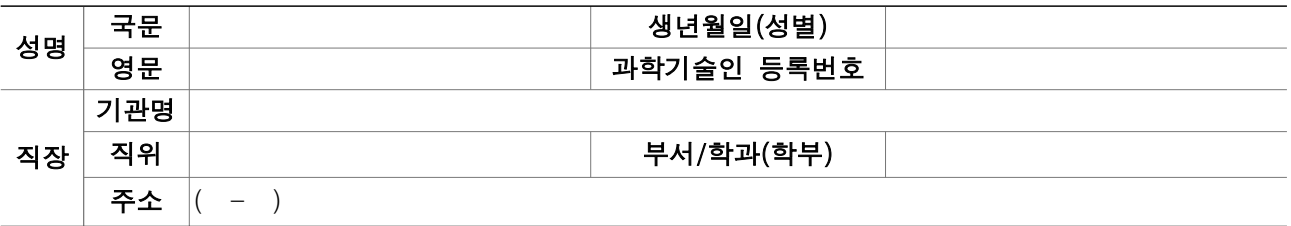

나. 학력

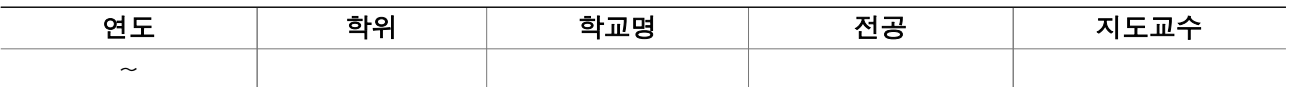

다. 경력

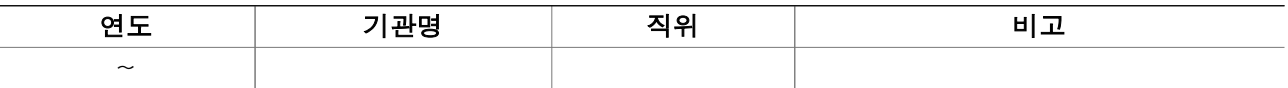

라. 대표적 논문 실적(최근 5년간, 5개 이내로 작성)

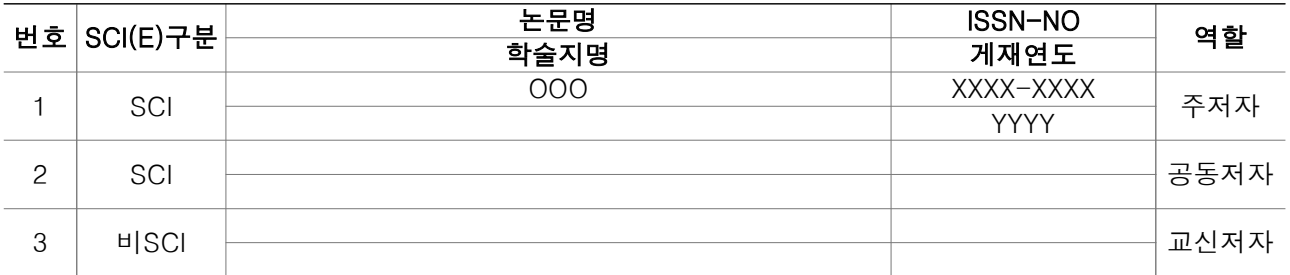

마. 대표적 특허 등록 실적(최근 5년간, 5개 이내로 작성)

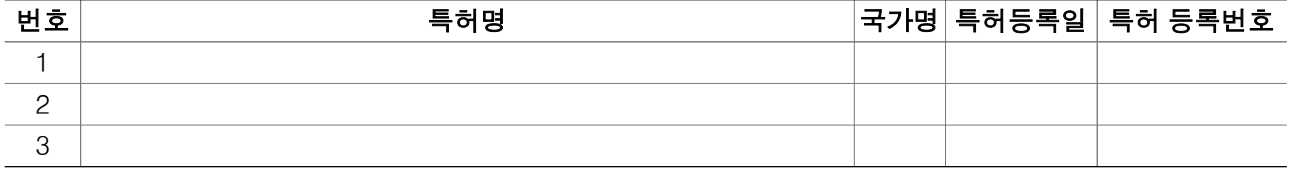

바. 대표 연구수행 실적(최근, 3개 이내)

(단위 : 천 원)

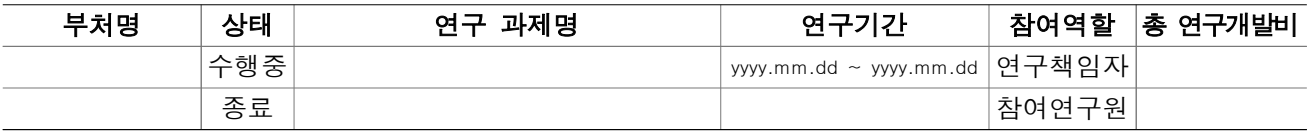

□ 위탁연구책임자 정보(위탁과제 구성시)

#### 전산입력 주요 항목 설명

○ 인적사항, 학력, 경력, 논문, 특허, 연구수행실적 등 연구업적은 개인정보에서 입력된 업적을 조회하여 입력하는 시스 템이므로 업적 조회전 보건의료기술종합정보시스템(https://www.htdream.kr)에서 개인업적 정보를 업데이트후 이용 ○ 인적사항에 직장은 지원기관 기준이며 대학의 경우 학과(학부)를 입력하고 대학이 아닌 경우 부서명을 기입 ○ 논문, 특허등록(출원은 제외) 업적은 최근 5년간(2016.1.1.이후~) 실적중 대표적인 실적 5개 이내로 입력

가. 인적 사항

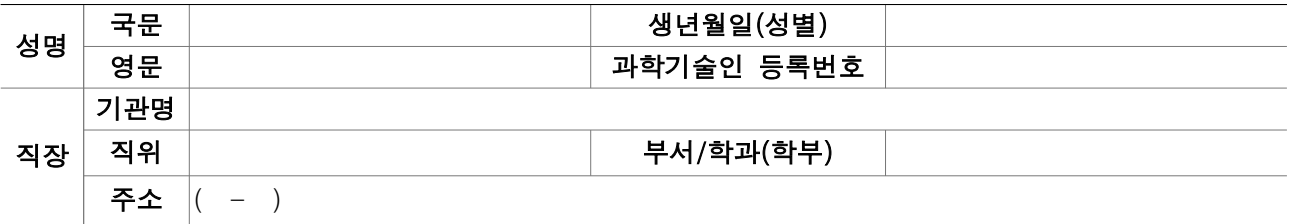

#### 나. 학력

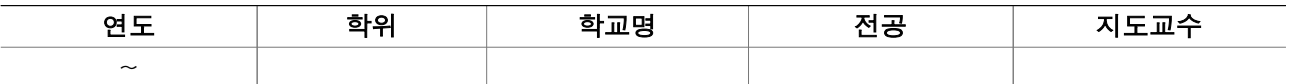

다. 경력

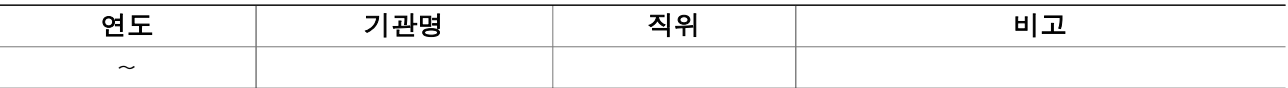

라. 대표적 논문 실적(최근 5년간, 5개 이내로 작성)

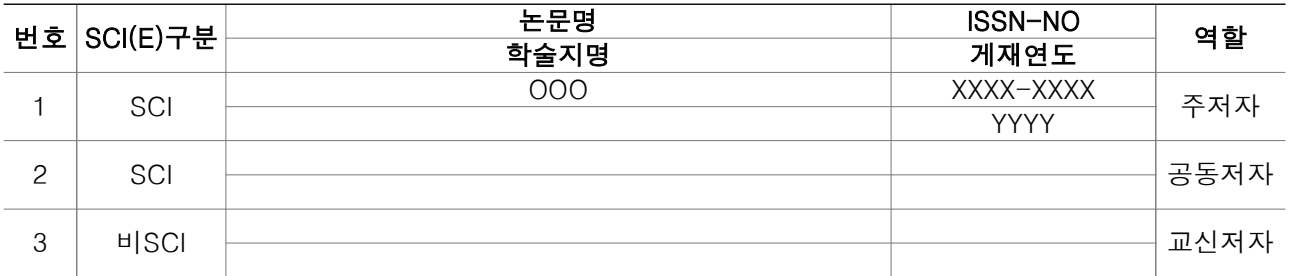

#### 마. 대표적 특허 등록 실적(최근 5년간, 5개 이내로 작성)

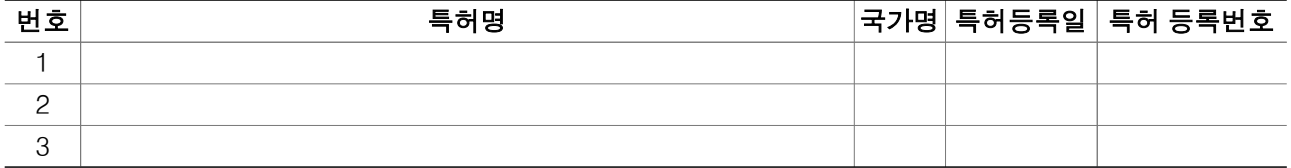

#### 바. 대표 연구수행 실적(최근, 3개 이내)

(단위 : 천 원)

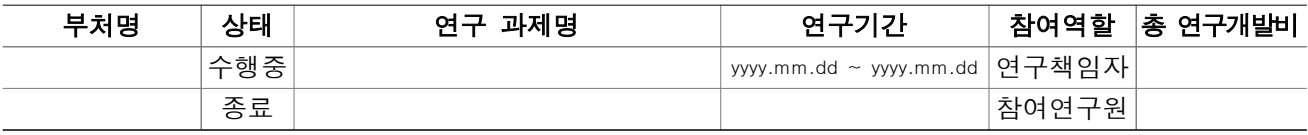

### □ 참여연구원 정보

\* 핵심급 참여연구원(책임급 이상)은 모두 입력

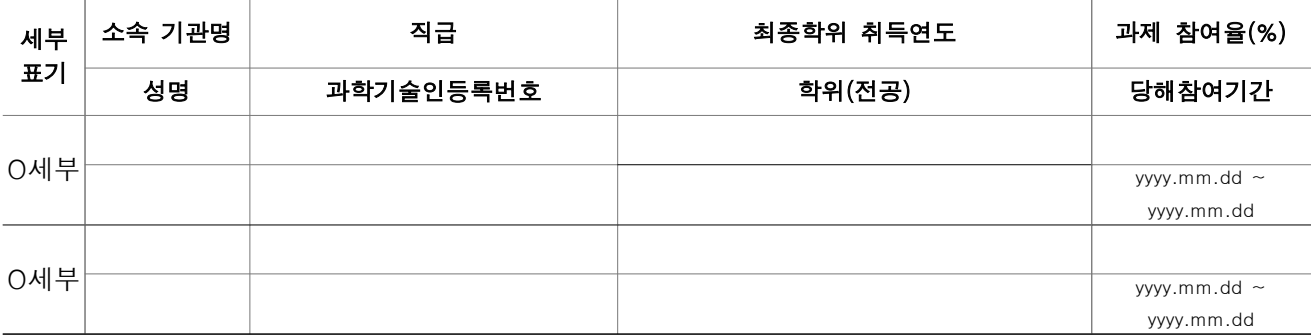

#### 전산입력 주요 항목 설명

○ 참여연구원은 반드시 보건의료기술종합정보시스템(https://www.htdream.kr)에 회원가입이 되어 있고 개인정보에 과학 기술인등록번호를 입력을 해야 조회 가능

- 과제에 참여하는 핵심급 참여연구원을 대상으로 참여율과 당해년도 참여기간을 포함하여 입력
- 신규과제 신청시 연구책임자 및 책임급 이상은 모두 입력하며 연구책임자가 아닌 경우 외국인 및 임시직 참여연구원 은 필수가 아니므로 필요시 채용예정으로 검색하여 입력(평가후 협약용계획서 입력시에는 불가피한 경우에만 채용예 정으로 입력 가능)
- 과제 참여율
	- 대학 정규 소속 연구원의 경우, 학생지도 등의 시간 및 타 과제의 참여율을 고려하여 본 과제에 참여할 수 있는 참여율을 100% 이내에서 기재
	- 정부출연연구기관 및 특정연구기관의 경우는 참여율 최대 130%까지 계상 가능(단 이 경우 정부수탁사업과 정부출 연 연구기관 및 특정연구기관 등의 기본사업을 포함하여 참여율을 계상)
- 국가연구개발사업 참여 과제수 : 국가연구개발사업 동시 수행과제 수 제한 제도(3책 5공) 적용함(본 신청과제를 제 외한 국가연구개발사업 참여과제수 임)
	- 총괄책임자(세부주관책임자 포함)로서 동시에 수행할 수 있는 과제는 최대 3개 이내
	- 연구원이 동시에 수행할 수 있는 국가연구개발사업 과제는 최대 5개 이내(이 경우 총괄책임자 과제수도 포함)

## □ 참여기업 현황(참여기업 등록시)

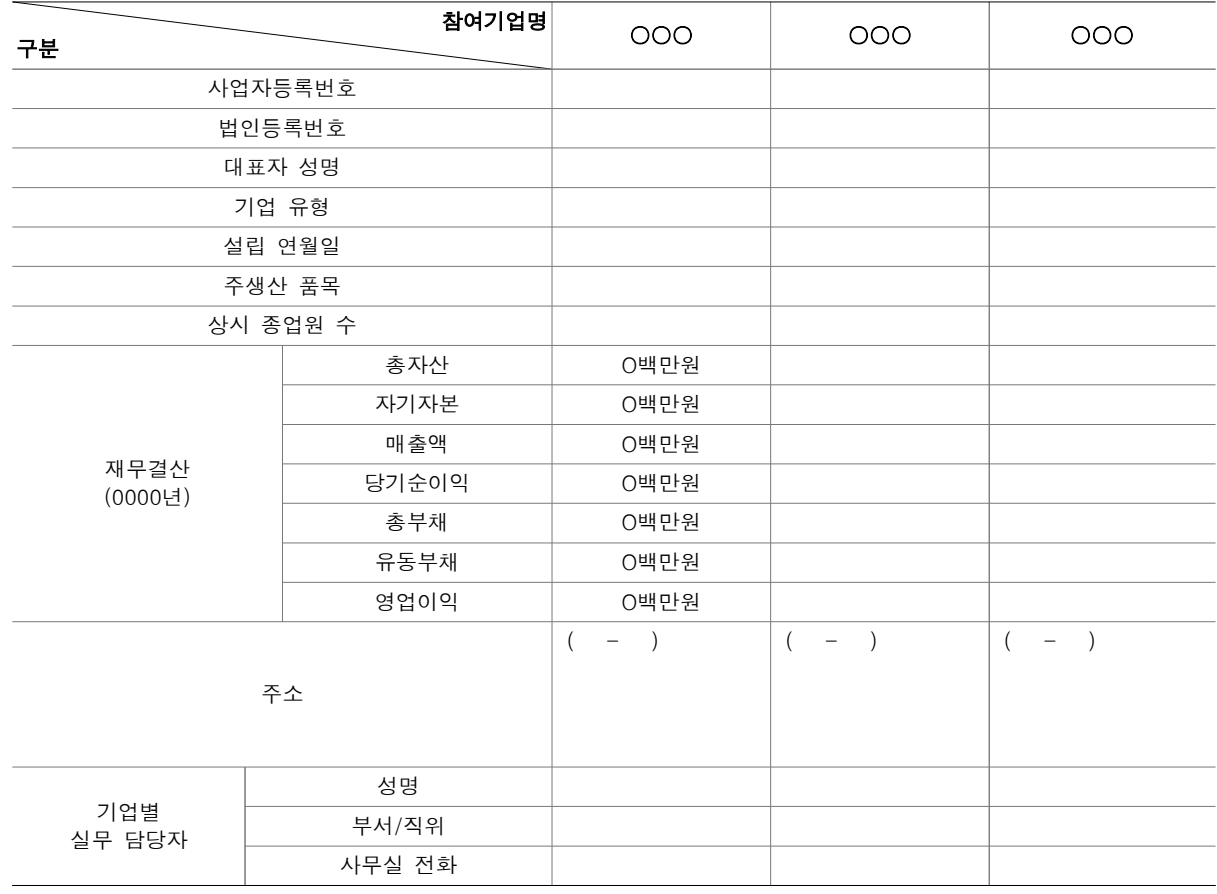

\* 기업의 유형은 중소기업, 중견기업, 대기업으로 구분하고 기업의 재무정보와 주요생산제품 필수입력

\* 참여기업의 참여기업 확약서 필수 첨부

## □ 연구개발비

## - 정부출연금 및 민간부담금(현금, 현물) 총괄 내역

(단위: 천 원)

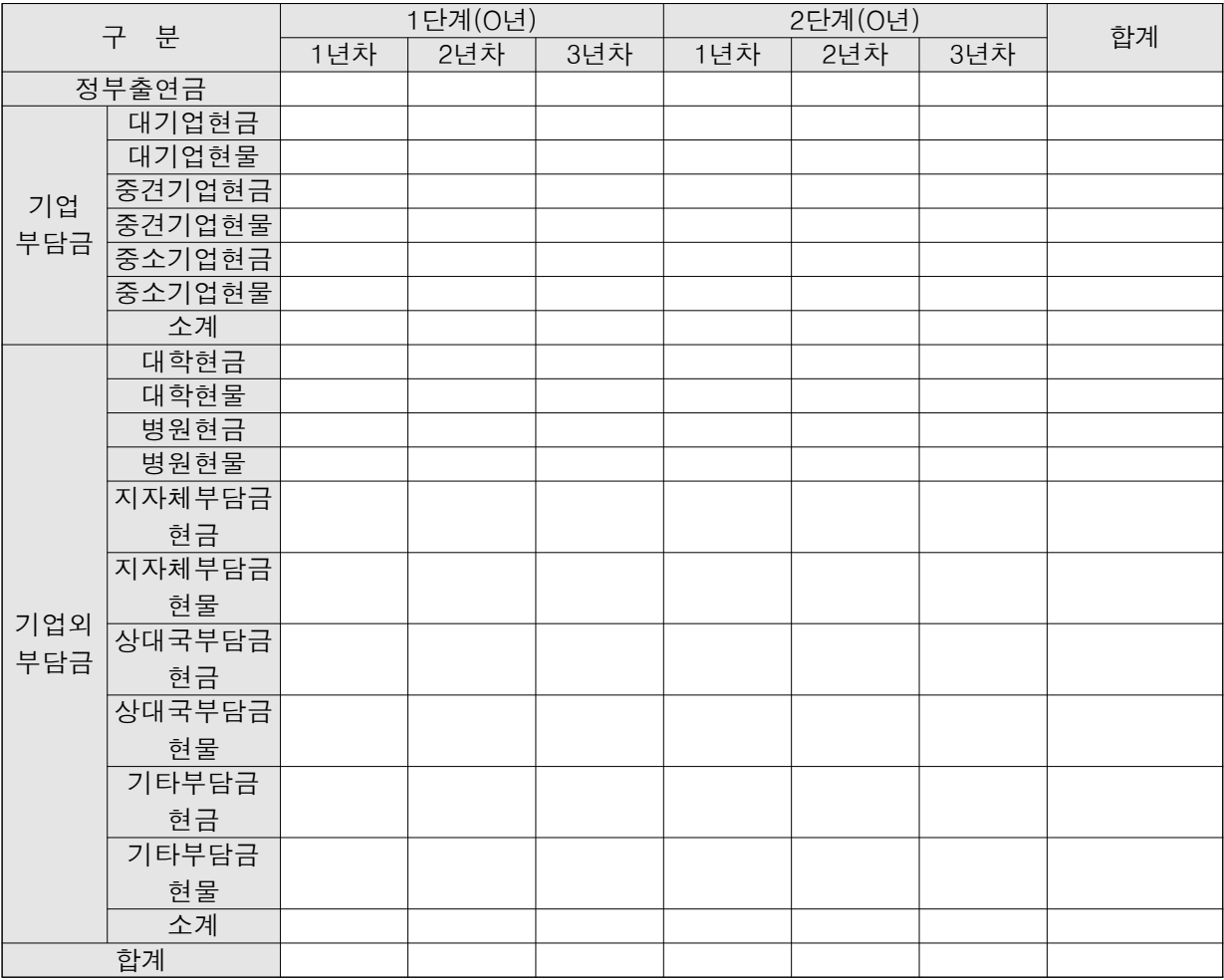

#### 전산입력 주요 항목 설명

○ 기업부담금은 참여기업의 형태로 부담하는 경우에만 해당되고 참여기업이 아닌 경우 기업외부담금에 입력 ○ 정부출연금 및 기업부담금과 기업외부담금은 연차별로 입력

- 세부과제별 참여기업 현황

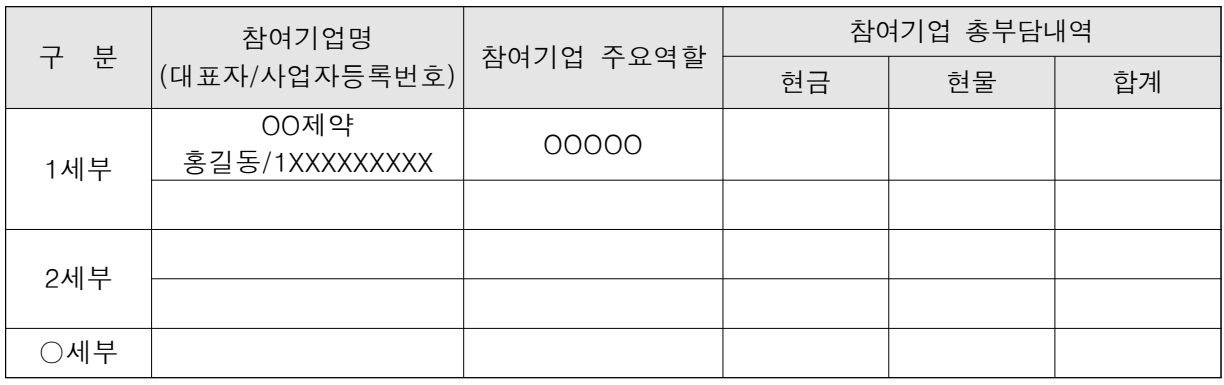

#### 전산입력 주요 항목 설명

○ 참여기업의 주요 역할(예시) : 제품의 대량생산을 위한 공정 개발, 임상시험을 위한 시제품 공급, 사업화 전략 공유 등 ○ 참여기업 총부담내역은 총연구기간내 전체 부담액을 연차별로 입력

## - 당해년도 정부출연금 및 민간부담금(현금, 현물) 내역

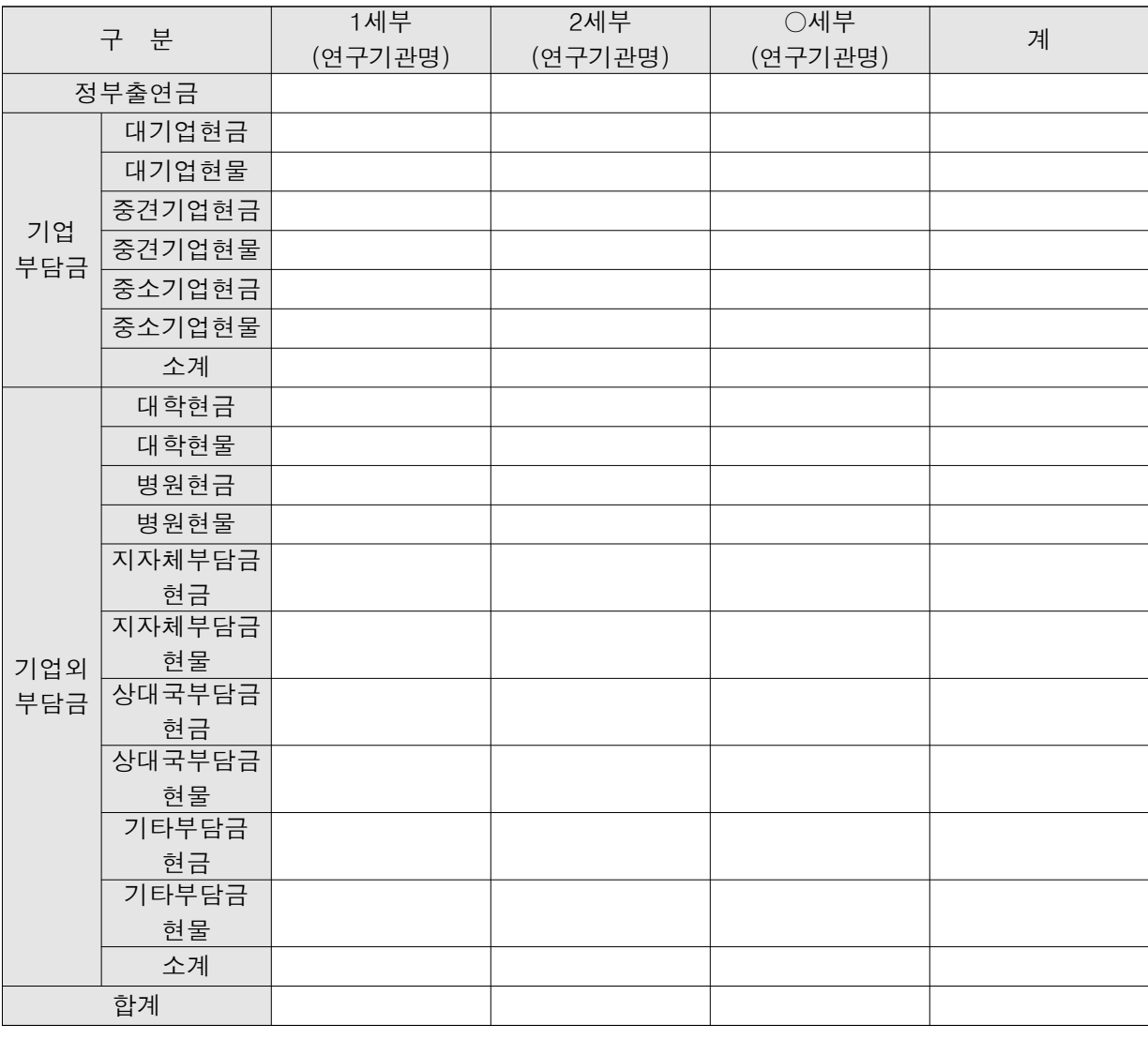

#### 전산입력 주요 항목 설명

○ 연구수행기관별로 정부출연금을 배분받아 사용하는 금액과 수행기관별 사용하는 민간현금과 민간현물을 포함하여 기재

- $\bigcirc$  참여하는 모든 기관(기업, 연구소, 대학 등)이 포함되도록 작성
- 연구수행기관의 수가 많은 경우 칸을 추가하여 작성

## - 당해년도 참여기업 부담금 상세내역

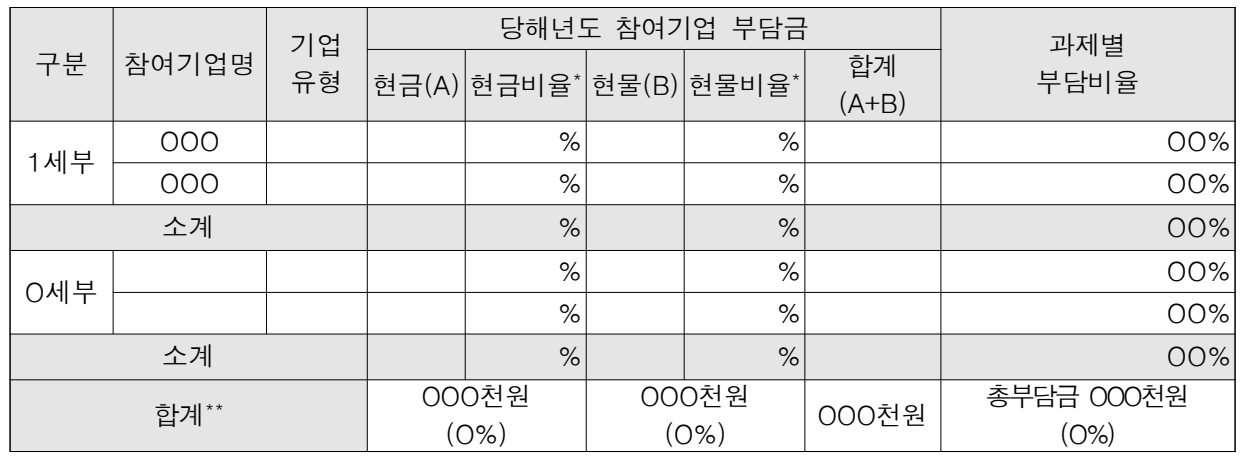

\* 당해년도 해당 단독/세부과제별 총연구개발비 대비 비율임

\*\* 당해년도 주관기준 총연구개발비 대비 비율임

하여 계산함

○ 세부비목별 집행계획은 <mark>정부출연금과 민간부담금을 포함하여 작성</mark> ○ 인건비 중 미지급은 연구개발비 총액에 포함하지 않으며, 연동비목(연구수당 등)을 계상할 경우에만 인건비 합계에 포함

### 전산입력 주요 항목 설명

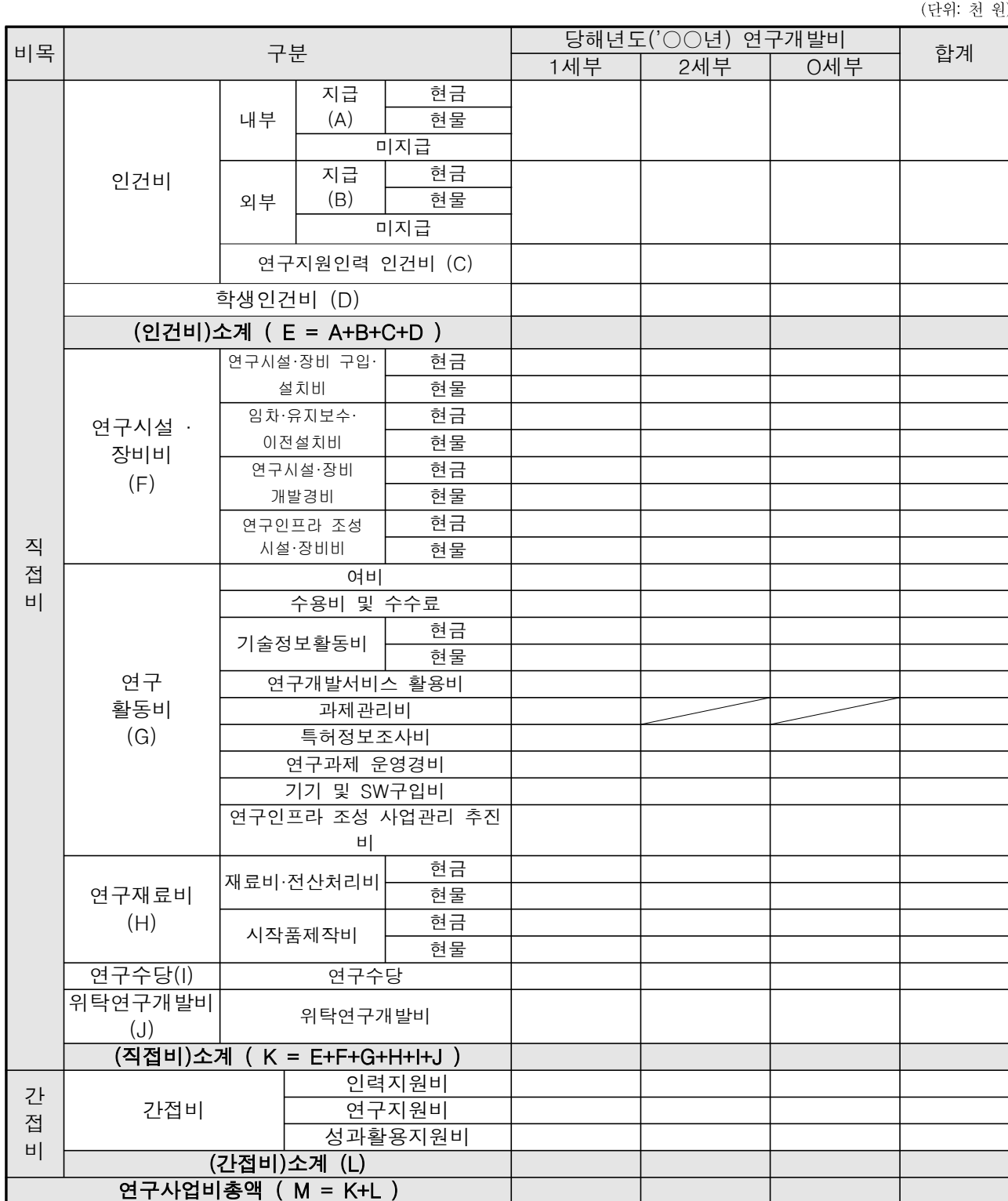

- 당해년도 세부비목별 집행계획

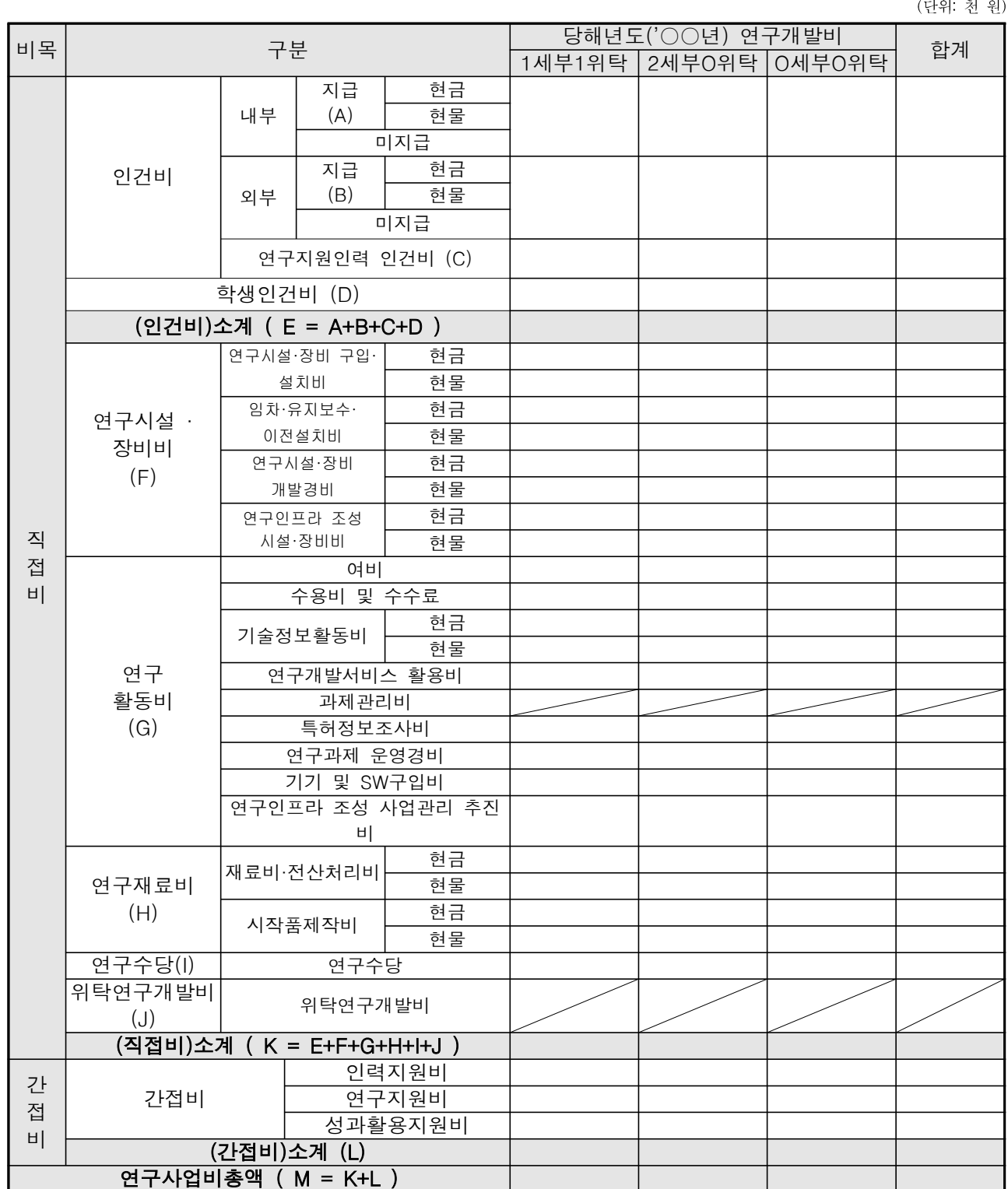

- 당해년도 위탁과제 세부비목별 집행계획

- 비목별 비율 제한이 있는 연구개발비의 집행계획(당해년도 연구개발비)

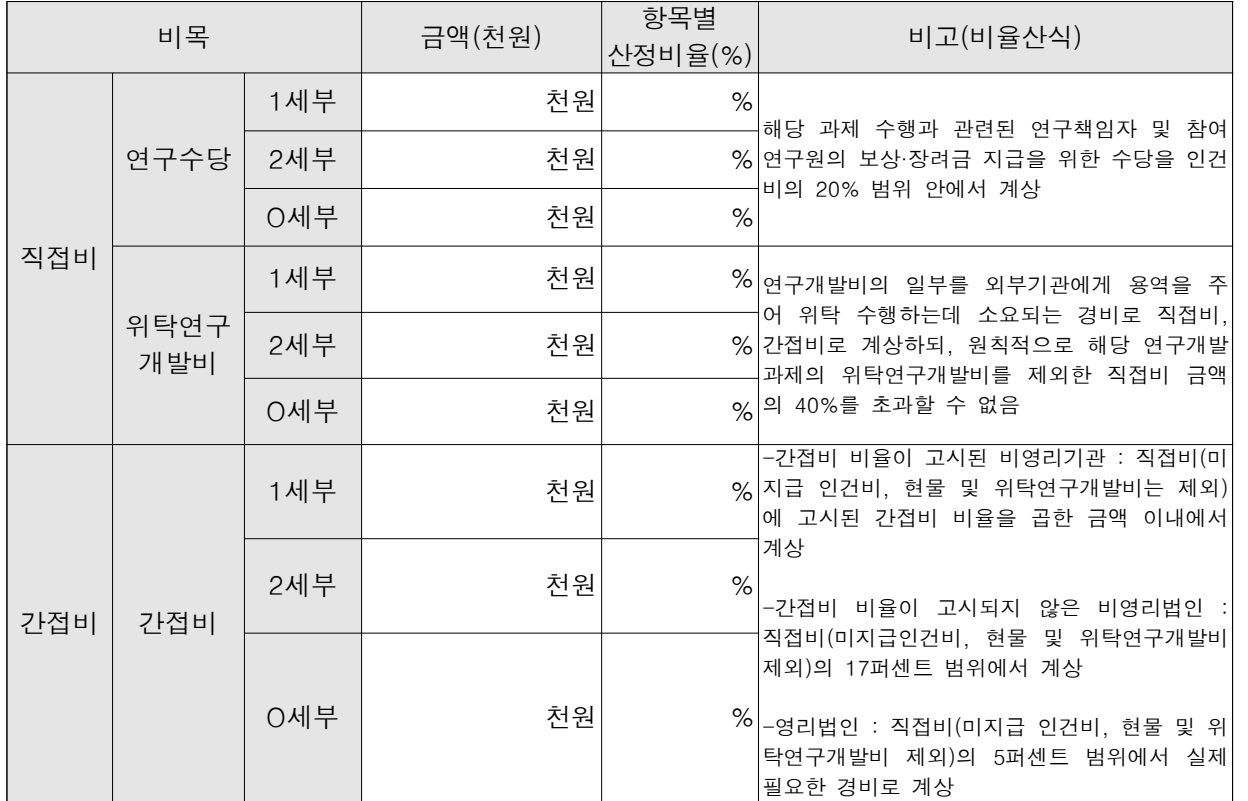

## □ 정량적 성과지표 및 목표

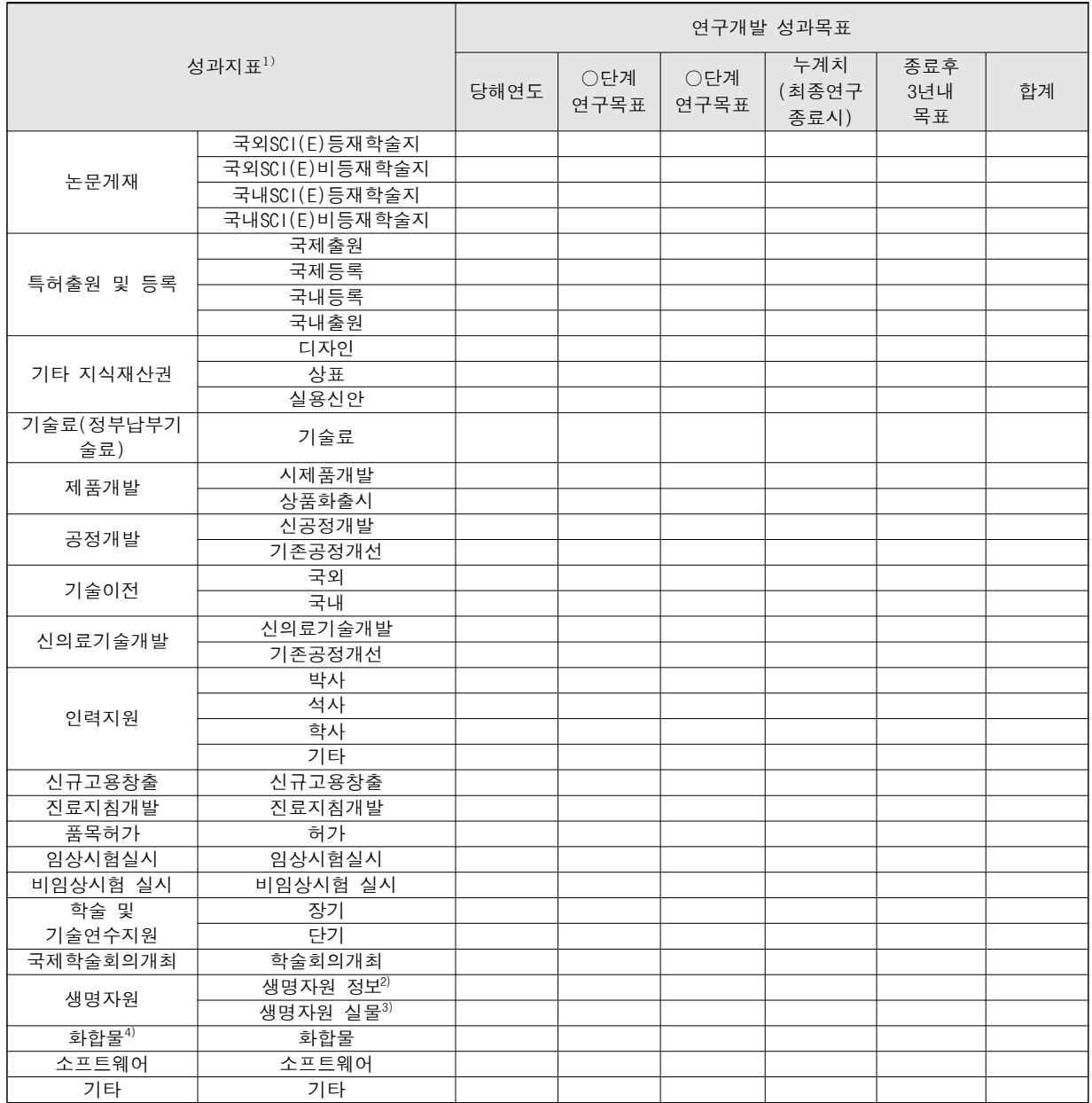

1) 성과지표는 사업의 특성에 따라 관리하는 성과지표가 다를 수 있음

 $2)$  유전체, 단백질체, 발현체 등의 정보

3) 인체구성물, 인체유래물, 미생물, 동물, 식물 등의 자원

4) 합성 또는 천연물에서 추출한 유기화합물 및 관련 정보

#### 전산입력 주요 항목 설명

○ 각 성과항목별 목표건수를 당해연도와 단계별목표, 연구기간 종료 후 3년이내 건수를 입력

○ 단계가 없는 경우는 당해연도/과제수행기간 목표/누계치(최종연구 종료시)/종료후 3년내 목표로 구분됨

○ 향후 연차/단계실적계획서 작성시마다 미리 계획된 해당연차의 성과목표를 입력

## 3. 연구개발계획서 제출방법 및 기한

○ 별도의 제본된 연구개발계획서 제출이 필요 없으며, 마감일내에 총괄연구개발기관 에서 전자접수(전자인증 또는 공문 업로드)를 완료하여야 함